### **Подготовка к ЕГЭ**

# **Информатика и ИКТ**

### **Учитель: Михайлова Ольга Михайловна МБОУ СОШ №10, г.Выборг**

# **Решение задания типа 3**

**На рисунке справа схема дорог Н-ского района изображена в виде графа, в таблице содержатся сведения о длинах этих дорог (в километрах).**

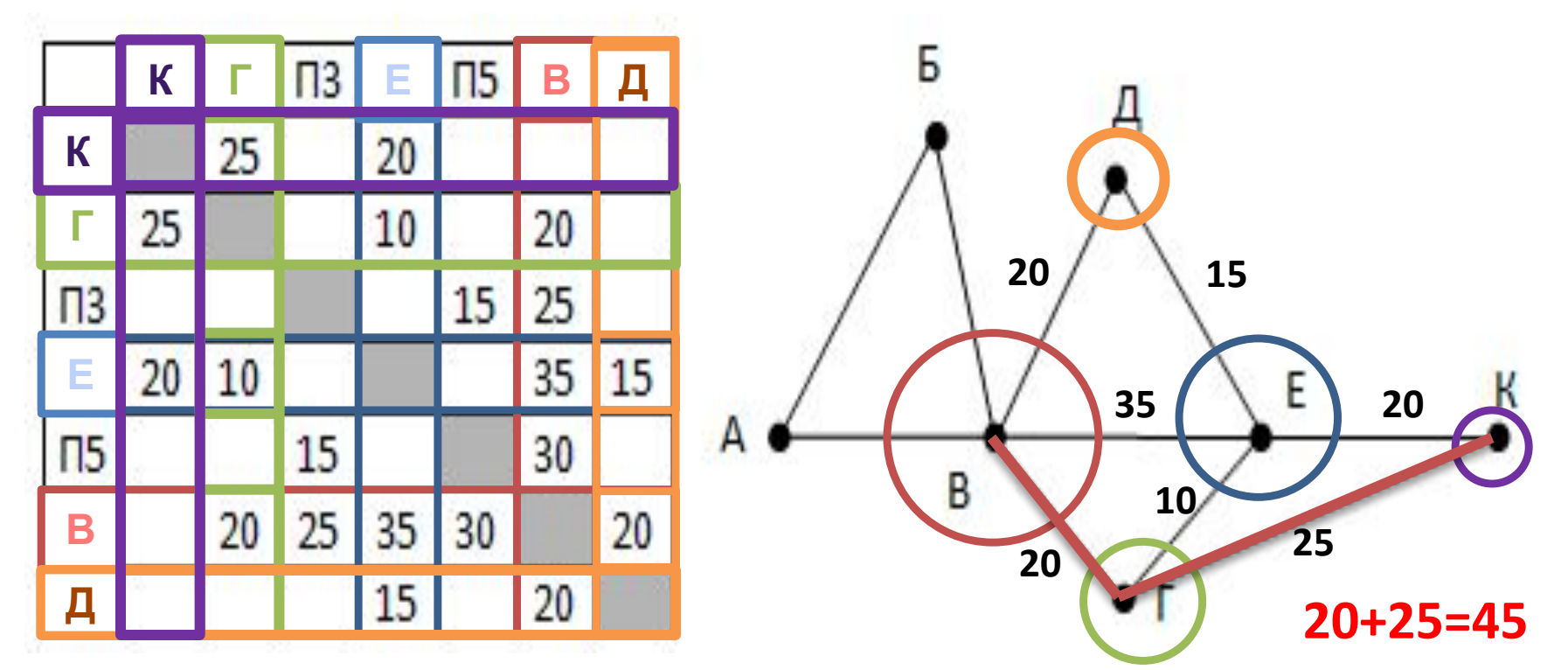

**Так как таблицу и схему рисовали независимо друг от друга, то нумерация населённых пунктов в таблице никак не связана с буквенными обозначениями на графе. Ответ: 45Определите длину кратчайшего пути из п** 

### **На рисунке справа схема дорог Н-ского района**<br>Изображена в виде графа в таблице солержатс **изображена в виде графа, в таблице содержатся сведения о длинах этих дорог (в километрах). Задание для самостоятельного**

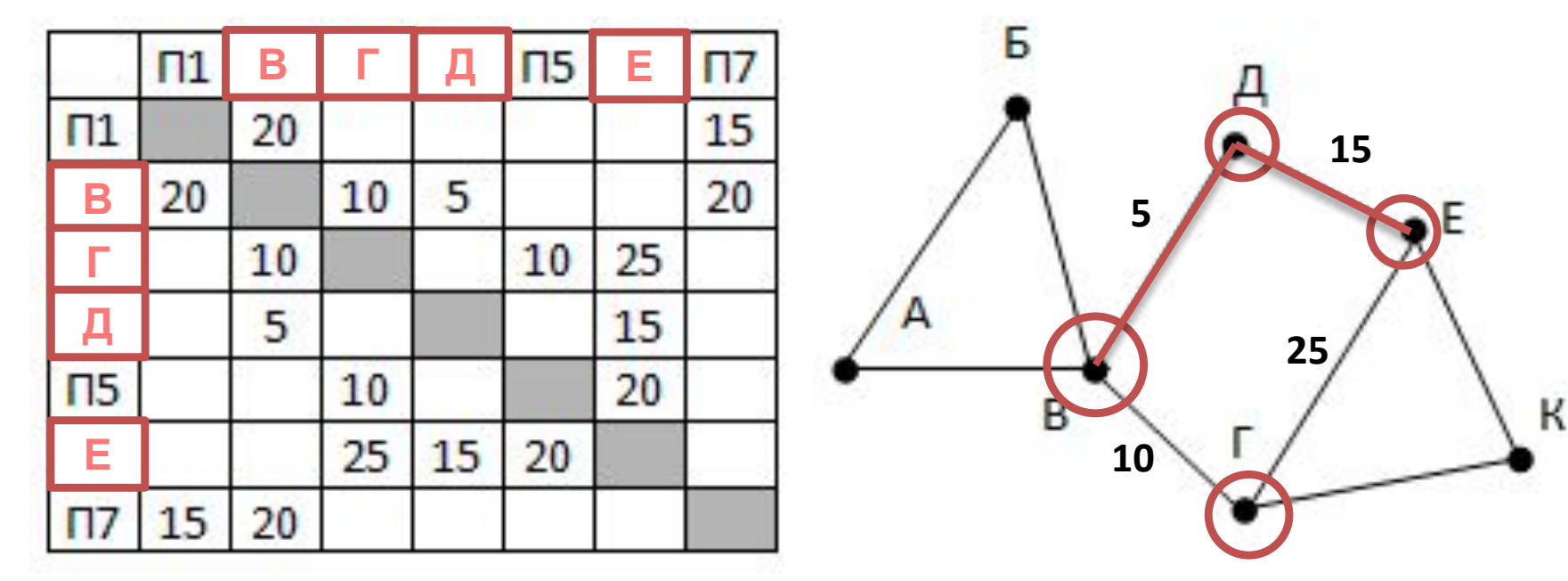

**Так как таблицу и схему рисовали независимо друг от друга, то нумерация населённых пунктов в таблице никак не связана с буквенными обозначениями на графе. Определите длину кратчайшего п В в пункт Е. Ответ: 20**

# **Решение задания типа 4**

#### **В фрагменте базы данных представлены сведения о родственных отношениях. На основании приведённых данных определите идентификатор дяди Корзуна П.А. (дядя – это родной брат матери или отца).**

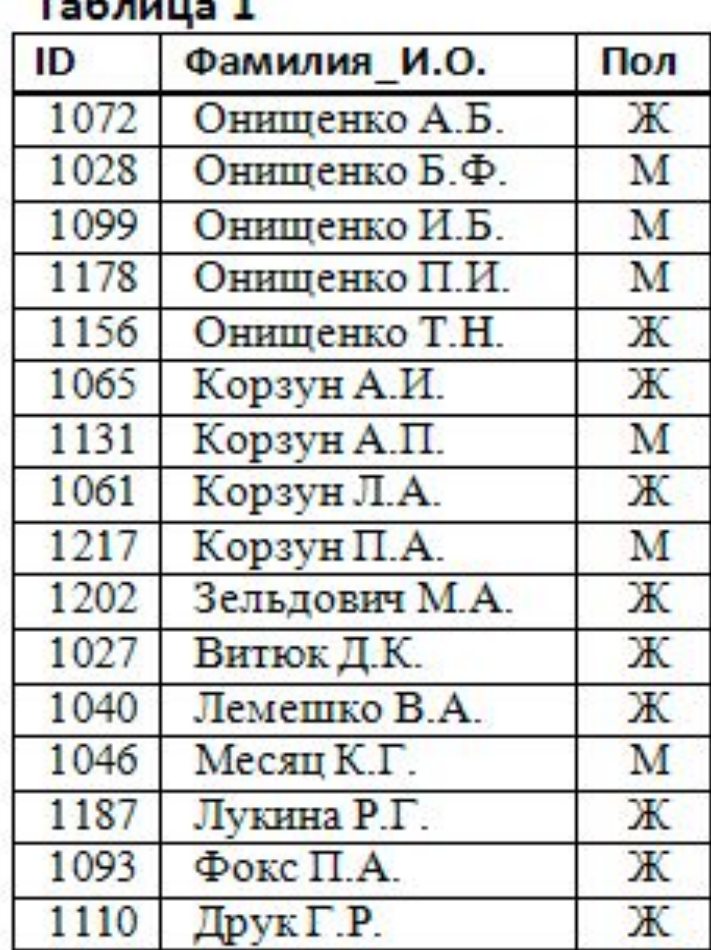

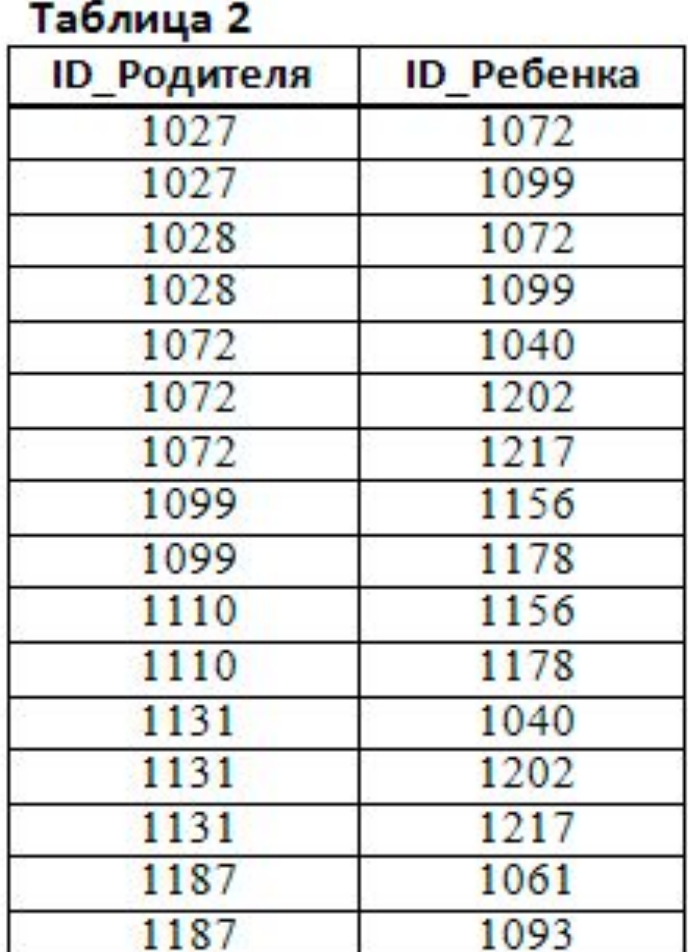

#### **Идентификатор дяди Корзуна П.А.(это родной брат матери или отца).**

#### Таблица 1

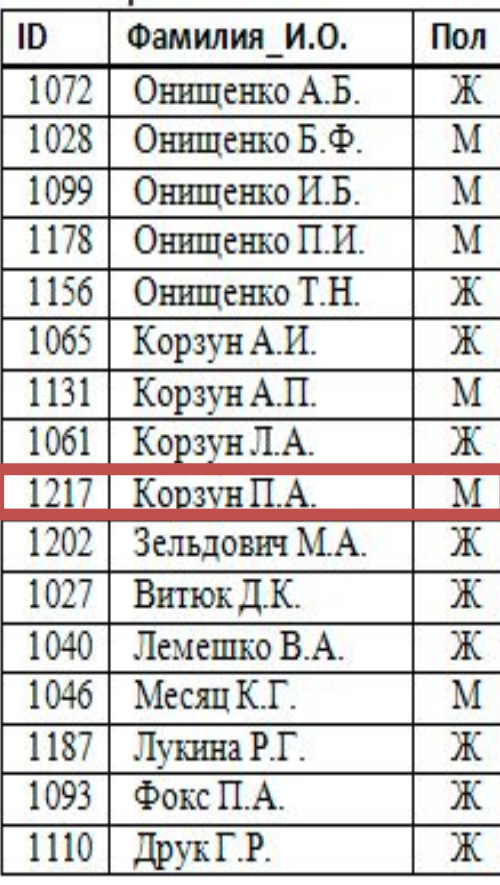

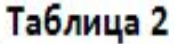

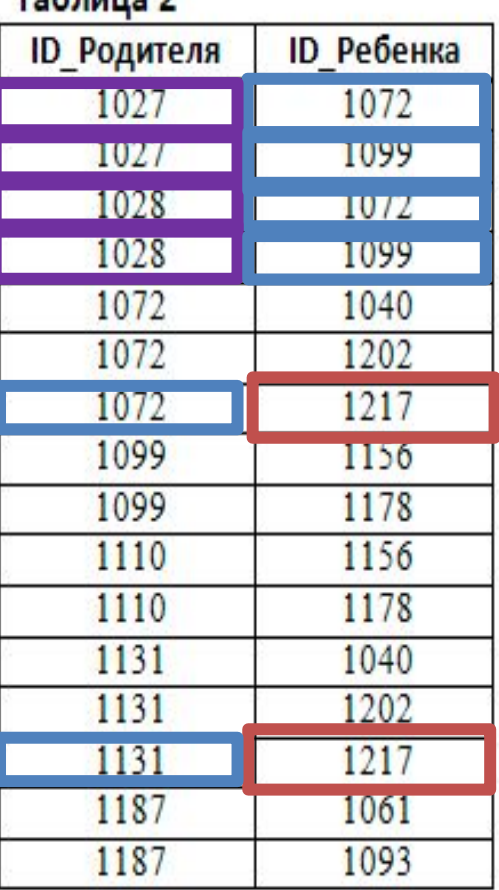

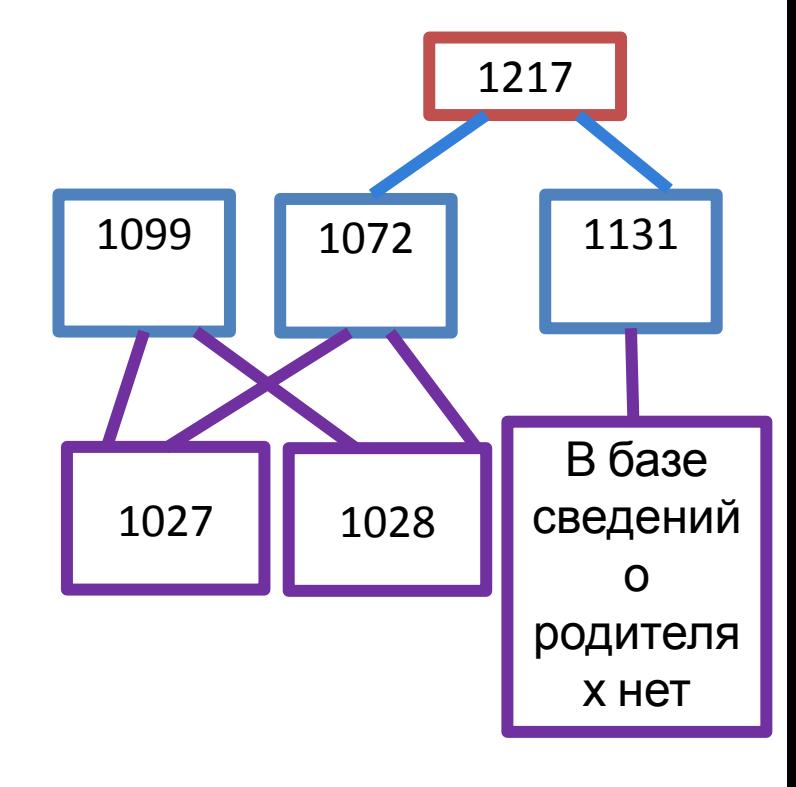

**Ответ:** 

**1099**

### **В фрагменте базы данных представлены решениясведения о родственных отношениях. На основании приведённых данных определите, сколько прямых потомков (т.е. детей и внуков) Задание для самостоятельного**

**Паблица** 1. **Паблица** 2.

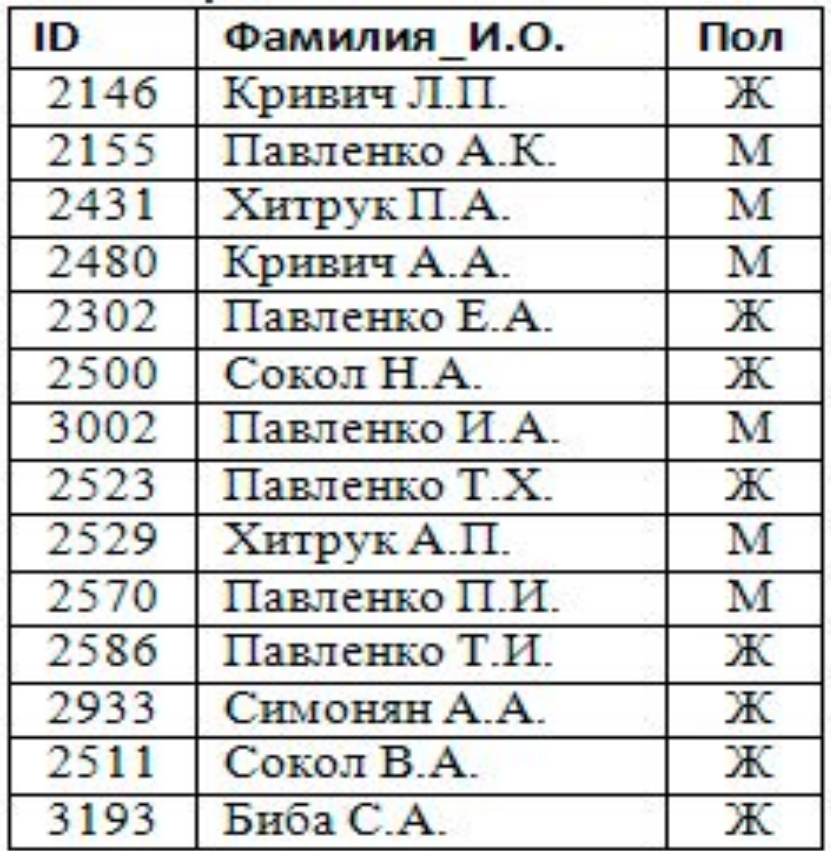

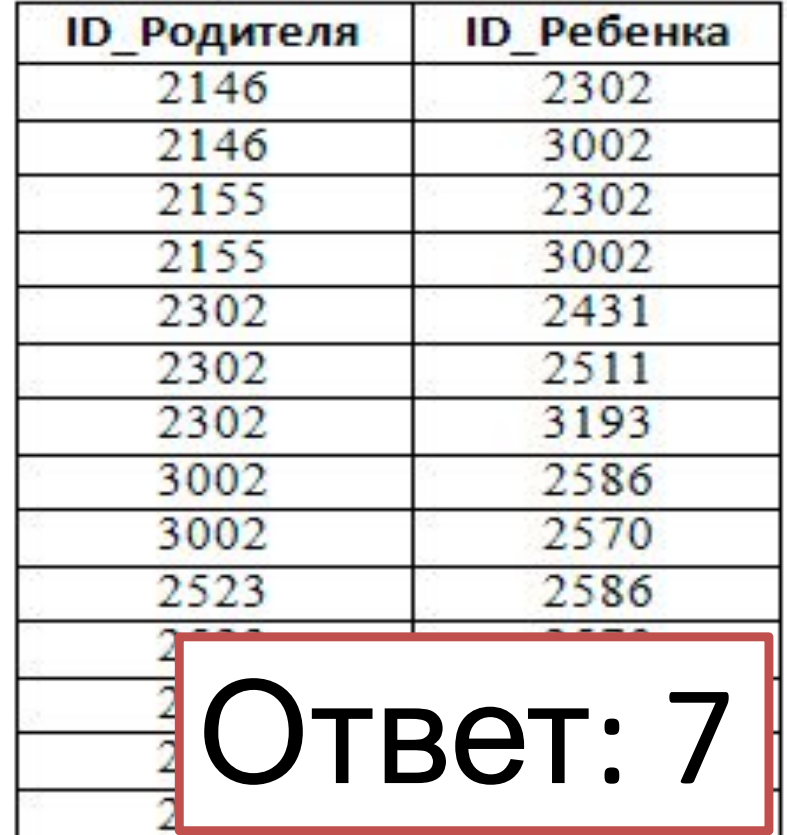

### Решение задания типа 22

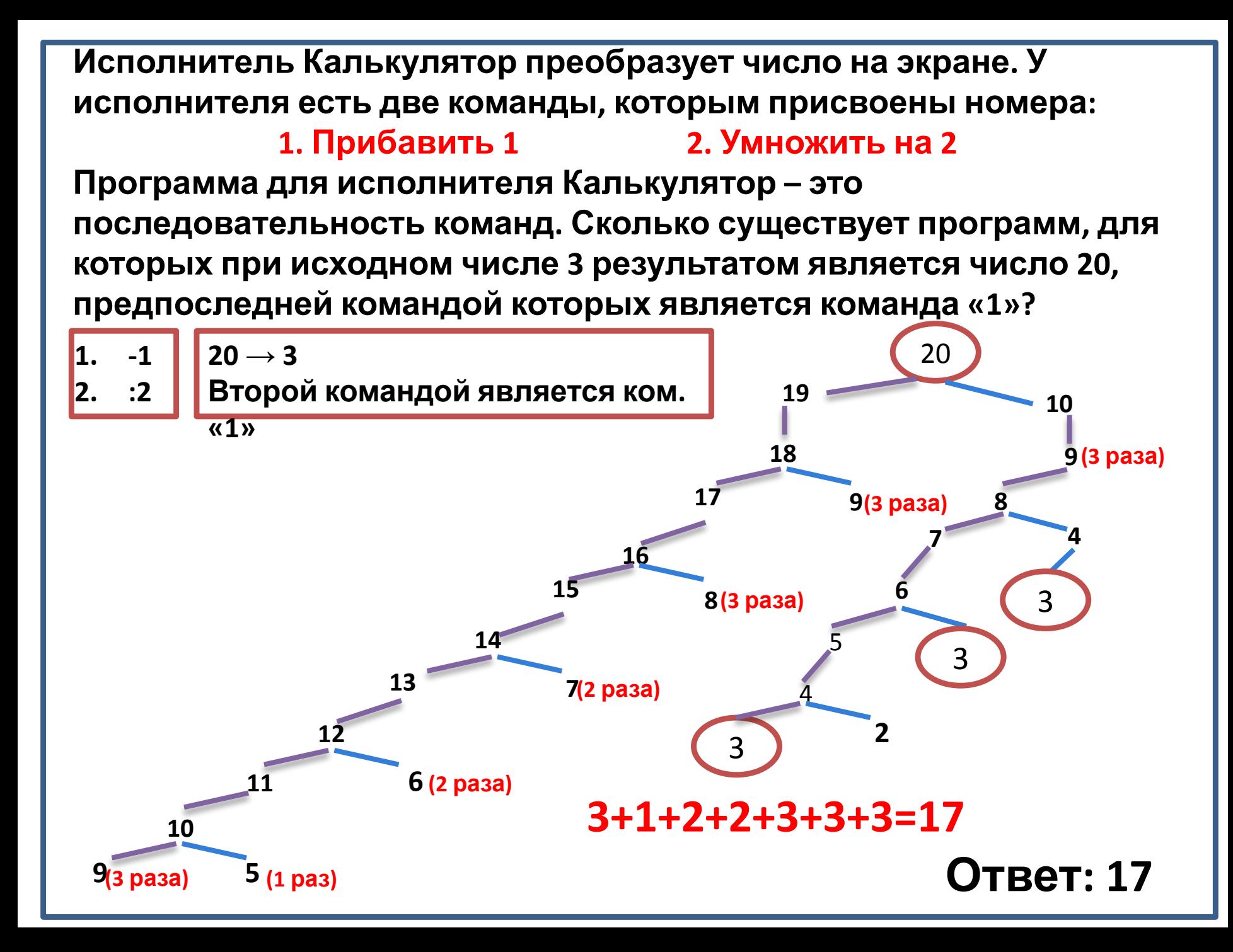

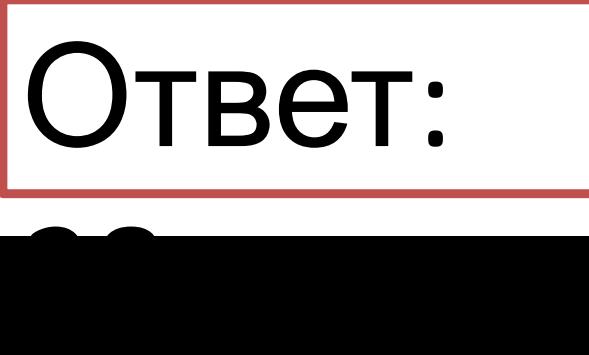

**последовательность команд. Сколько существует программ, для которых при исходном числе 5 результатом является число 32, предпоследней командой которых является команда «1»?**

**Исполнитель Калькулятор преобразует число на экране. У исполнителя есть две команды, которым присвоены номера: 1. Прибавить 1 решения**

**Задание для самостоятельного**

**2. Умножить на 2**

**Программа для исполнителя Калькулятор – это**